# 科研项目结余经费结转

## 一、纵向科研项目结余经费结转

#### **1**、办理条件:

1)纵向科研项目通过结题验收,顺利结题;

2)科研项目经费支出已全面清理,无往来未结算款项;

3)科研项目经费已确定全部到账。

#### **2**、办理流程(线上结转):

**1**)申请结题:项目负责人登录"科研管理服务系统"在"项目—我主持的 项目"中找到要结题的项目,点击"操作—结题申请",按要求填写内容,并 上传项目主管部门出具的结题验收材料,点击"提交";

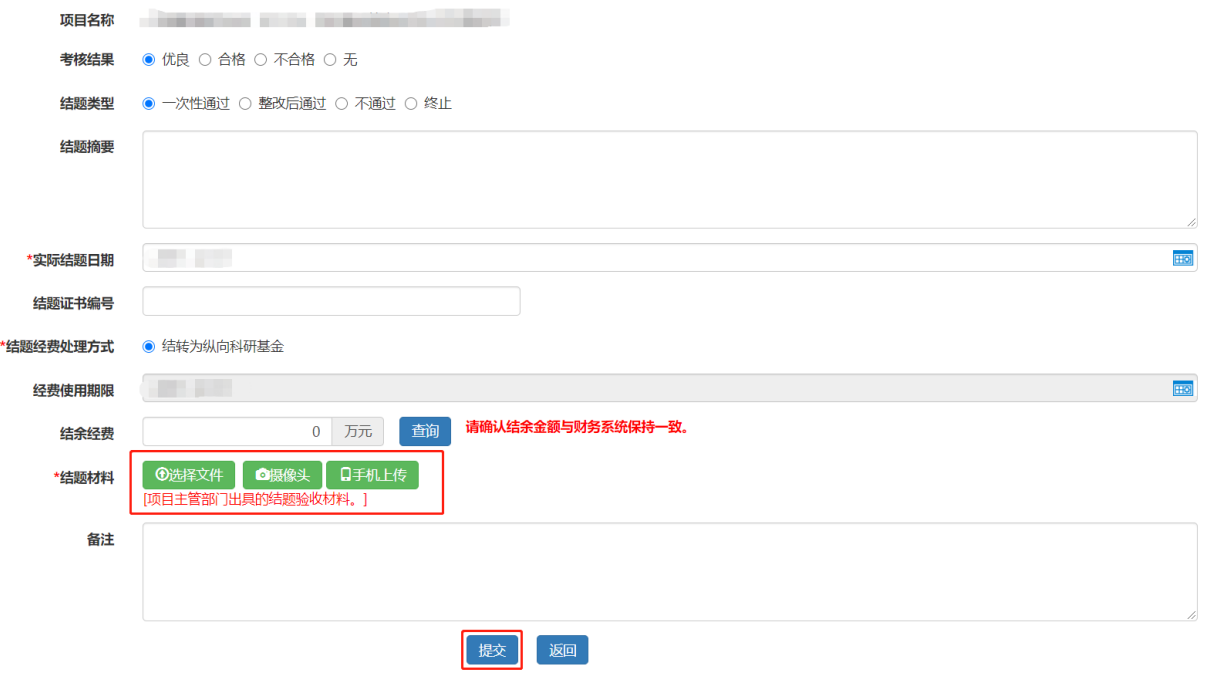

**2**)签字办理:待线上审批通过后,打印《山东大学科研项目结余经费分 配表》,项目负责人签字确认,交至财务报账大厅。

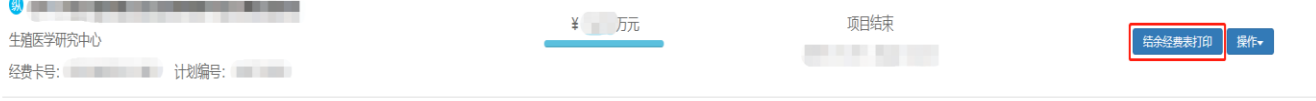

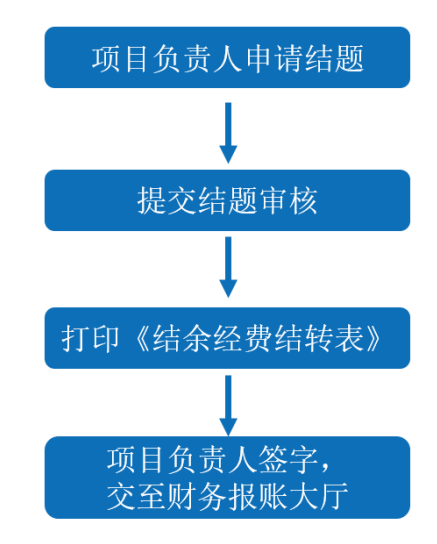

## 二、横向科研项目结余经费结转

#### **1**、办理条件:

1)横向科研项目已明确终止合作,顺利结题;

2)科研项目经费支出已全面清理,无往来未结算款项;

3)科研项目经费已确定全部到账。

### **2**、办理流程(线上结转):

**1**)申请结题:项目负责人登录"科研管理服务系统"在"项目—我主持的 项目"中找到要结题的项目,点击"操作—结题申请",按要求填写内容,并 上传有效的结题验收材料,点击"提交";

**2**)签字办理:待线上审批通过后,打印《山东大学横向科研项目结题报 告书》和《山东大学科研项目结余经费分配表》,项目负责人签字确认,交至 财务报账大厅。